#### **CSC7203 : Advanced Object Oriented Development**

#### **J Paul Gibson, D311**

#### paul.gibson@telecom-sudparis.eu

#### http://www-public.telecom-sudparis.eu/~gibson/Teaching/CSC7203/

# **Generics (in Java)**

…/~gibson/Teaching/CSC7203/CSC7203-AdvanceOO-L5-Generics.pdf

### **1 Generics - Some History**

**M.D. McIlroy:** *Mass-Produced Software Components*, **Proceedings of the 1st International Conference on Software Engineering**, Garmisch Pattenkirchen, Germany, **1968** 

**Joseph A. Goguen**: *Parameterized Programming*. **IEEE Trans. Software Eng. 10(5) 1984** 

**David R. Musser, Alexander A. Stepanov**: *Generic Programming.* **ISSAC 1988** 

**Charles W Kreuger**, *Software Reuse*, **ACM Computing Surveys, 1992** 

**Ronald Garcia et al**, *A Comparative Study of Language Support for Generic Programming*, **OOPSLA03, 2003** 

### **1 Generics - Some Java History**

**Martin Odersky** and **Philip Wadler**. *Pizza into Java: translating theory into practice*. In Proceedings of the 24th ACM SIGPLAN-SIGACT symposium on Principles of programming languages (**POPL '97**).

**Gilad Bracha, Martin Odersky, David Stoutamire,** and **Philip Wadler**. *Making the future safe for the past: adding genericity to the Java programming language*. *SIGPLAN Not.* **33, 10 (October 1998)**,

**May 1999 - Sun proposes to Add Generics to Java, based on GJ. The activity (named JSR 14) is headed by Gilad Bracha** 

JSR-000014 Adding Generics to the JavaTM Programming Language **(Close of Public Review: 01 August 2001) http://jcp.org/aboutJava/communityprocess/review/jsr014/index.html**  JSR-000014

**Mads Torgersen et al**., *Adding wildcards to the Java programming language*, Proceedings of the **2004 ACM symposium on Applied computing**.

Recently : push for simplifying/eliminating wildcards!!!

Pizza

GJ

JDK1.5

#### **1 Why are generics useful**

Re-usable patterns (like higher order functions):

foldl  $(+)$  0  $[1..5]$  = 15 foldl (append) ""  $['a'', "b", "c"] = "abc"$ 

filter (odd)  $\begin{bmatrix} 1,3,5,2,4 \end{bmatrix}$  = [1,3,5] filter (animal)  $\lceil \text{cow}, \text{dog}, \text{ cake} \rceil = \lceil \text{cow}, \text{dog} \rceil$ 

map (double)  $\begin{bmatrix} 1,3,5,2,4 \end{bmatrix}$  =  $\begin{bmatrix} 2,6,10,4,8 \end{bmatrix}$ map (capitalize)  $[``aBc", "BBc"] = [``ABC", "BBC"]$ 

**QUESTION**: what are the types of these 3 functions?

### **1 Why are generics useful**

Re-usable data structures, eg binary tree of things:

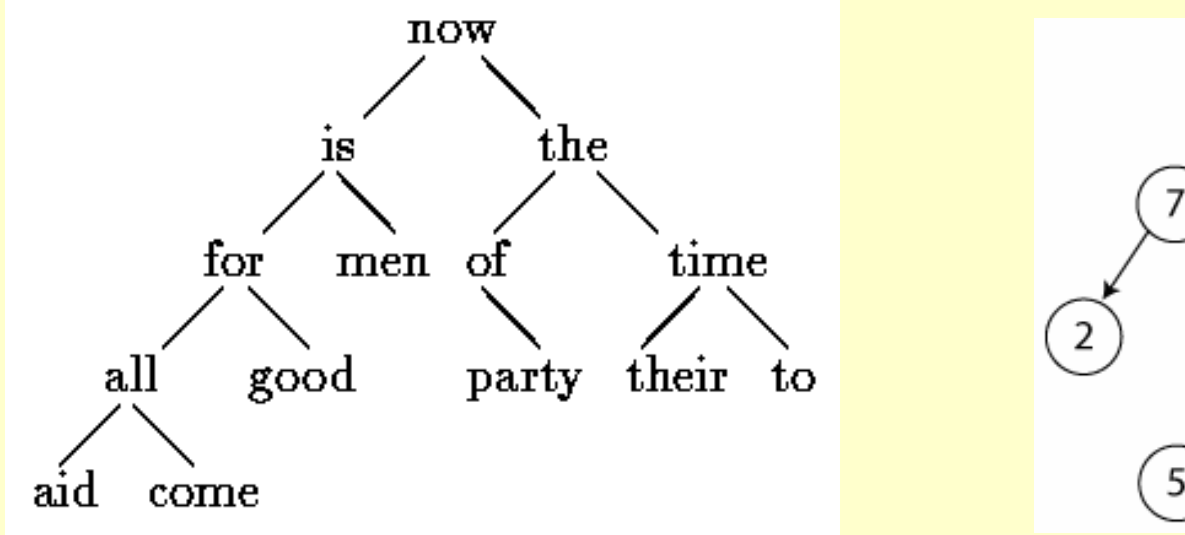

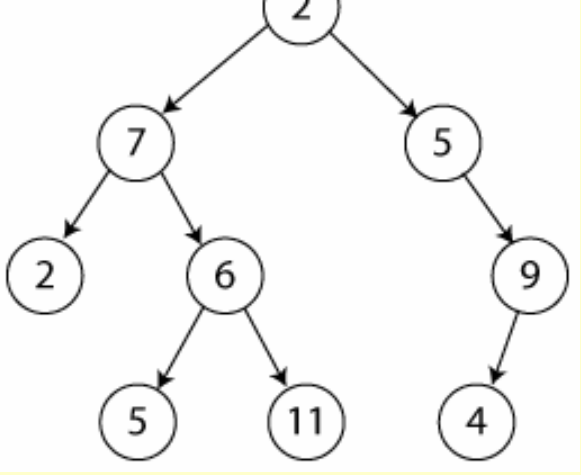

With generic algorithms/functions, eg depth

### **1 Why are generics useful**

Re-usable classes, eg (ordered) list of things:

•Combines generic data and generic functions in a **generic class** 

•**Unconstrained genericity** – no restriction on type/class of generic parameter

•**Constrained genericity** – the generic parameter must be a type/class which is a subtype/subclass of a specified class

**NOTE**: Genericity is usually extended to allow multiple generic parameters (but then they may/may not be mutually constrained)

**1 Why are generics useful: a classic Java example**

```
List myIntList = new LinkedList(); 
myIntList.add(new Integer(0)); 
Integer x = (Integer) myIntList.iterator().next();
```

```
List<Integer> myIntList = new LinkedList<Integer>(); 
myIntList.add(new Integer(0)); 
Integer x = myIntList.iterator().next();
```
#### **QUESTION: Which code do you prefer, and why?**

**NOTE**: The 2nd example uses the Java **List** collections class

**Why are generics useful: Java List example, continued:**

```
public interface List<E> { 
void add(E x); 
Iterator<E> iterator(); 
}
```
The declaration of the *formal type parameters of the interface List*

You might *imagine* that an IntegerList defined as List<Integer> stands for a version of List where E has been uniformly replaced by Integer:

```
public interface IntegerList { 
void add(Integer x) 
Iterator<Integer> iterator(); 
}
```
This intuition may be useful, but it may also be misleading. (This is closer to the type of macro expansion in the  $C++STL$ 

### **Java generics implemented by erasure**

Generics are implemented by the Java compiler as a front-end conversion called *erasure. You can (almost) think of it as a source-to-source* translation (syntactic sugar), whereby the generic version of code is converted to the nongeneric version.

#### As a result, **the type safety and integrity of the Java virtual machine are never at risk, even in the presence of unchecked warnings.**

Basically, erasure gets rid of (or *erases) all generic type information. All the type* information between angle brackets is thrown out, so, for example, a parameterized type like List<String> is converted into List. All remaining uses of type variables are replaced by the upper bound of the type variable (usually Object). And, whenever the resulting code isn't type-correct, a cast to the appropriate type is inserted.

#### **How To Implement Generics – many choices (see referenced papers)**

While generics look like the C<sup>++</sup> templates, it is important to note that they are not (implemented) the same.

Java generics simply provide compile-time type safety and eliminate the need for casts.

Generics use a technique known as type erasure as described above, and the compiler keeps track of the generics internally, and all instances use the same class file at compile/run time.

A C++ template on the other hand is just a fancy macro processor; whenever a template class is instantiated with a new class, the entire code for the class is reproduced and recompiled for the new class.

### **Some Java "Details" : all instances of a generic class have the same run-time class**

What does the following code fragment print?

```
List <String> l1 = new ArrayList<String>(); 
List <Integer> l2 = new ArrayList<Integer>(); 
System.out.println(11.getClass() ==l2.getClass());
```
### **Some Java "Details" : all instances of a generic class have the same run-time class**

What does the following code fragment print?

```
List <String> l1 = new ArrayList<String>(); 
List <Integer> l2 = new ArrayList<Integer>(); 
System.out.println(11.getClass() ==l2.getClass());
```
It prints true, because all instances of a generic class have the same run-time class, regardless of their actual type parameters.

As consequence, *the static variables and methods of a class are also shared among all the instances*.

### **Generics and Subtyping**

**QUESTION: What does the following code output?**

```
 class Animal{} 
 class Dog extends Animal{ } 
public class InheritanceTester { 
private static void message(Collection<Animal> animals) 
{ System.out.println("You gave me a collection of 
animals."); } 
private static void message(Object object) 
{ System.out.println("You gave me an object."); 
} 
public static void main(String[] args) { 
  List<Dog> animals1 = new ArrayList<Dog>(); 
 message(animals1); 
 List<Amnimals> animals2 = new ArrayList<Dog>(); 
 message(animals2); 
}}
```
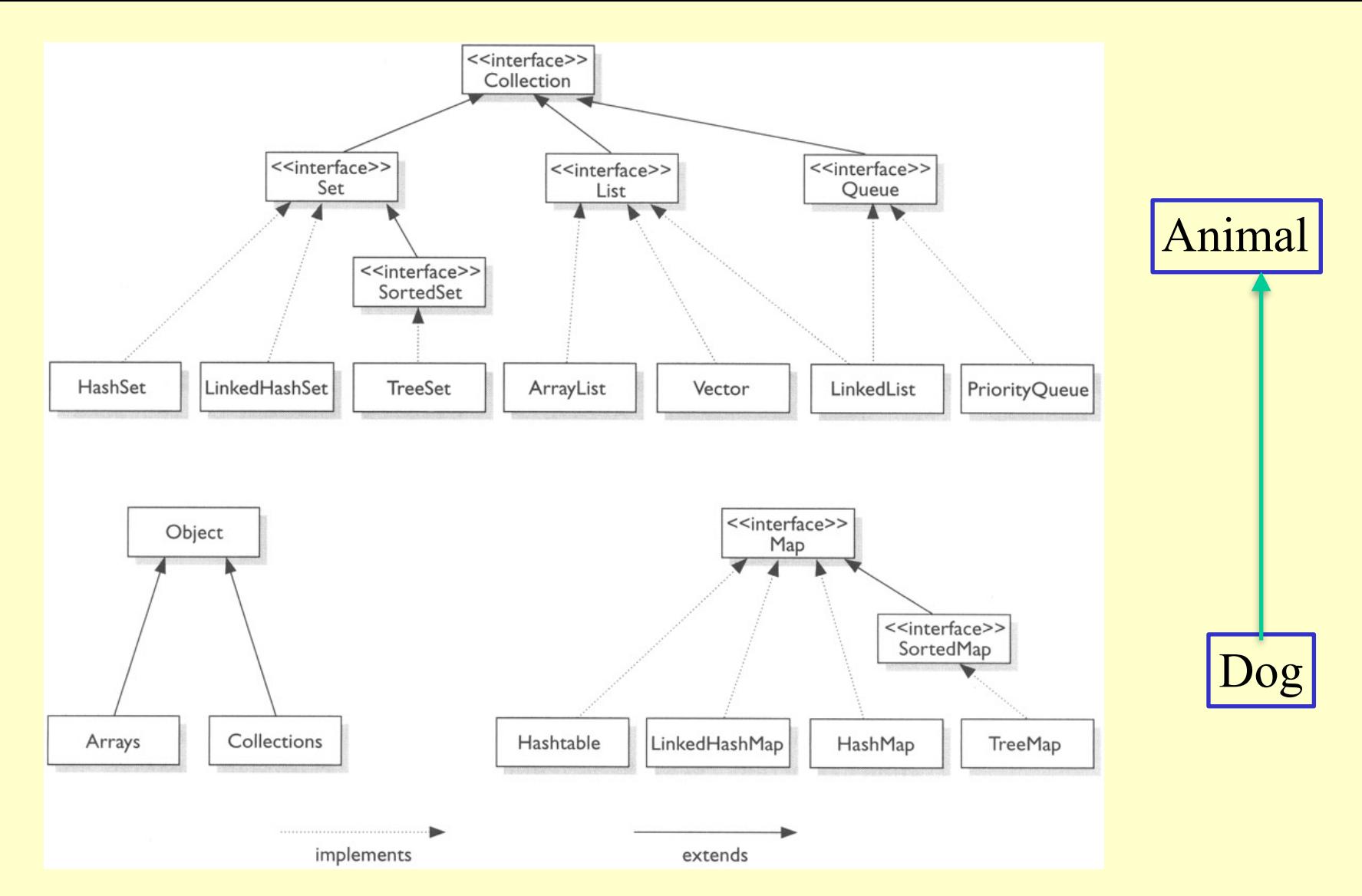

Dog is subclass of Animal, List is subclass of Collection Is a *List of Dogs* a subclass of a *Collection of Animals*???

### **Generics and Subtyping**

In general, if Foo is a subtype (subclass or subinterface) of Bar, and G is some generic type declaration, it is **not the case that G<Foo> is a subtype of G<Bar>.** 

**All OO languages handle the integration of genericity and subclassing differently** 

This is probably the hardest thing you need to learn about (Java) generics … and how it relates to the concept of wildcards

#### **TEST: What are contravariance and covariance??**

#### **Example: drawing shapes in a canvas Generics and Subtyping**

Typically , a drawing will contain a number of shapes.

Assuming that the shapes are stored in a list, it would be convenient to have a method in Canvas that draws them all:

```
public void drawAll(List<Shape> shapes) { 
  for (Shape s: shapes) { s.draw(this); } 
}
```
Now, the type rules (as we saw on previous slide) say that drawAll() can only be called on lists of exactly Shape: it cannot, for instance, be called on a List<Circle>.

That is unfortunate, since all the method does is read shapes from the list, so it could just as well be called on a List<Circle>…

**Java wildcards were introduced to overcome this problem.**

#### **Wildcards – drawing shapes in a canvas**

What we really want is for the method to accept a list of **any** kind of shape:

```
public void drawAll(List<? extends Shape> shapes) 
{ ... }
```
There is a small but very important difference here: we have replaced the type List<Shape> with List<? **extends** Shape>.

Now drawAll() will accept lists of any subclass of Shape (or Shape itself), so we can now call it on a List < Circle > if we want.

List<? **extends** Shape> is an example of a *bounded wildcard*.

We say that Shape is the *upper bound* of the wildcard.

#### **Java Wildcards**

There are three types of wildcards in Java:

- 1. "? extends Type": Denotes a family of subtypes of type Type. This is the most useful wildcard
- 2. "? super Type": Denotes a family of supertypes of type Type.
- 3. "?": Denotes the set of all types or *any*

**Question: can you think of a use of the second wildcard type?**

**Java Wildcards PECS:** *Producer Extends, Consumer Super*

```
public class Collections { 
  public static <T> void 
   copy(List<? super T> dest, List<? extends T> src) 
 { 
    for (int i=0; i < src.size(); i++)
      dest.set(i,src.get(i)); 
 } 
}
```
"Producer Extends" - If you need a List to produce T values (you want to read Ts from the list), you need to declare it with ? extends T, e.g. List<? extends Integer>. But you cannot add to this list.

"Consumer Super" - If you need a List to consume T values (you want to write Ts into the list), you need to declare it with ? super T, e.g. List<? super Integer>. But there are no guarantees what type of object you may read from this list.

If you need to both read from and write to a list, you need to declare it exactly with no wildcards, e.g. List<Integer>.

You are to code the class GenericPair, such that it passes the tests written in JUnit GenericPairTest (which can be downloaded from the module web site). It is a good idea to put this generic class in a package reserved for generic behaviour - eg a templates package. I have provided JUnit tests for this class.

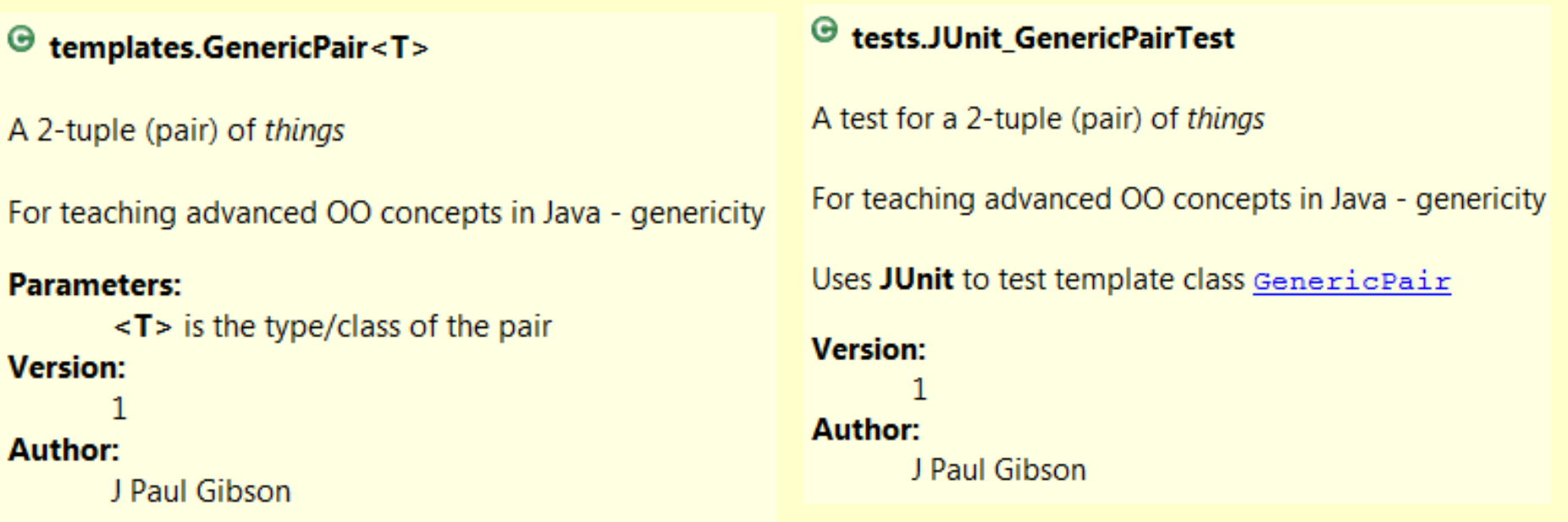

#### **Field Summary**

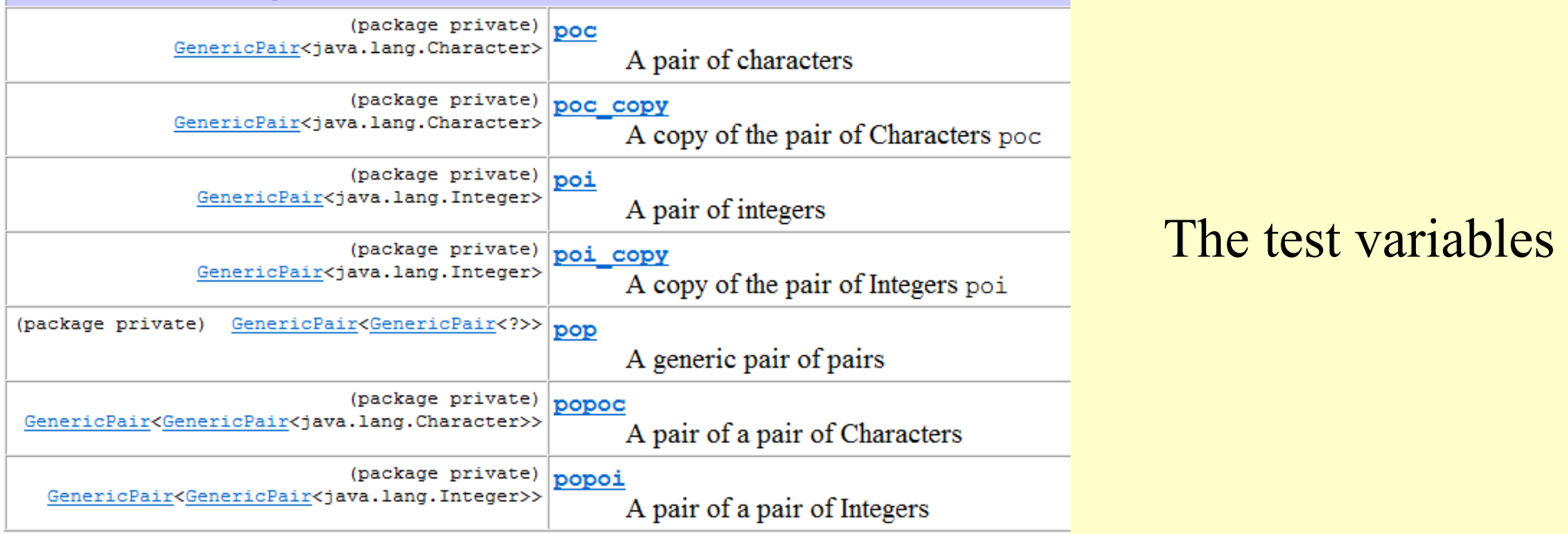

#### ● void tests.JUnit\_GenericPairTest.setUp()

#### @Before

#### Initialise the test variables

- $\bullet$  poi and poi copy as pair of Integers  $(0,0)$
- poc and poc copy as a pair of Characters ('a', 'b')
- popoi as  $((1,2)$ ,  $(3,4)$
- popoc as  $((a', b') , (c', d'))$
- pop as  $((1,2)$ ,  $('c','d'))$

#### The variable initialisation: setup

The tests:

**testToString Tests method GenericPair.toString()** 

**testSwap\_static Tests method GenericPair.swap(GenericPair)** 

**testSwap Tests method GenericPair.swap()** 

**testCopyConstructor Tests method GenericPair.GenericPair(GenericPair)** 

**testEquals Tests method GenericPair.equals(java.lang.Object)**

**TO DO**: Write the GenericPair so that the tests are successful

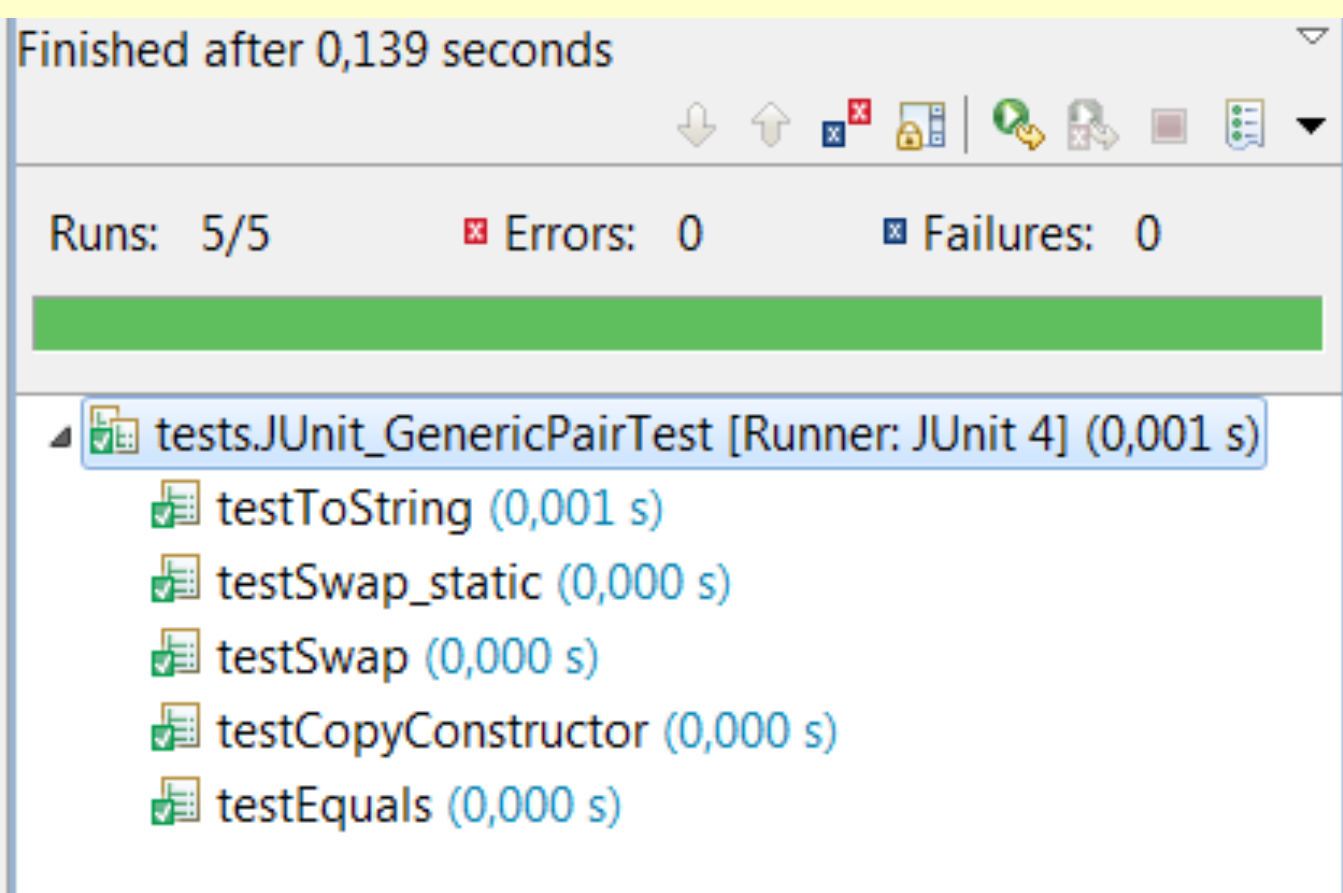

**TO DO**: Write the GenericPair so that the tests are successful

You should consider the test code to specify the requirements.

For example, you can deduce that you need constructors:

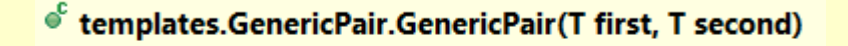

**Explicit constructor** 

#### **Parameters:**

first is the initial value of the first element second is the initial value of the second element

€ templates.GenericPair.GenericPair(GenericPair<T> pair)

Shallow copy constructor, where first and second values are copied by reference

#### **Parameters:**

pair is the pair to be copied

**Problem**: Implement a Pair Of *Things* in Java (using generics)

**TO DO**: Write the GenericPair so that the tests are successful

For example, you can also deduce that you need 2 swap methods:

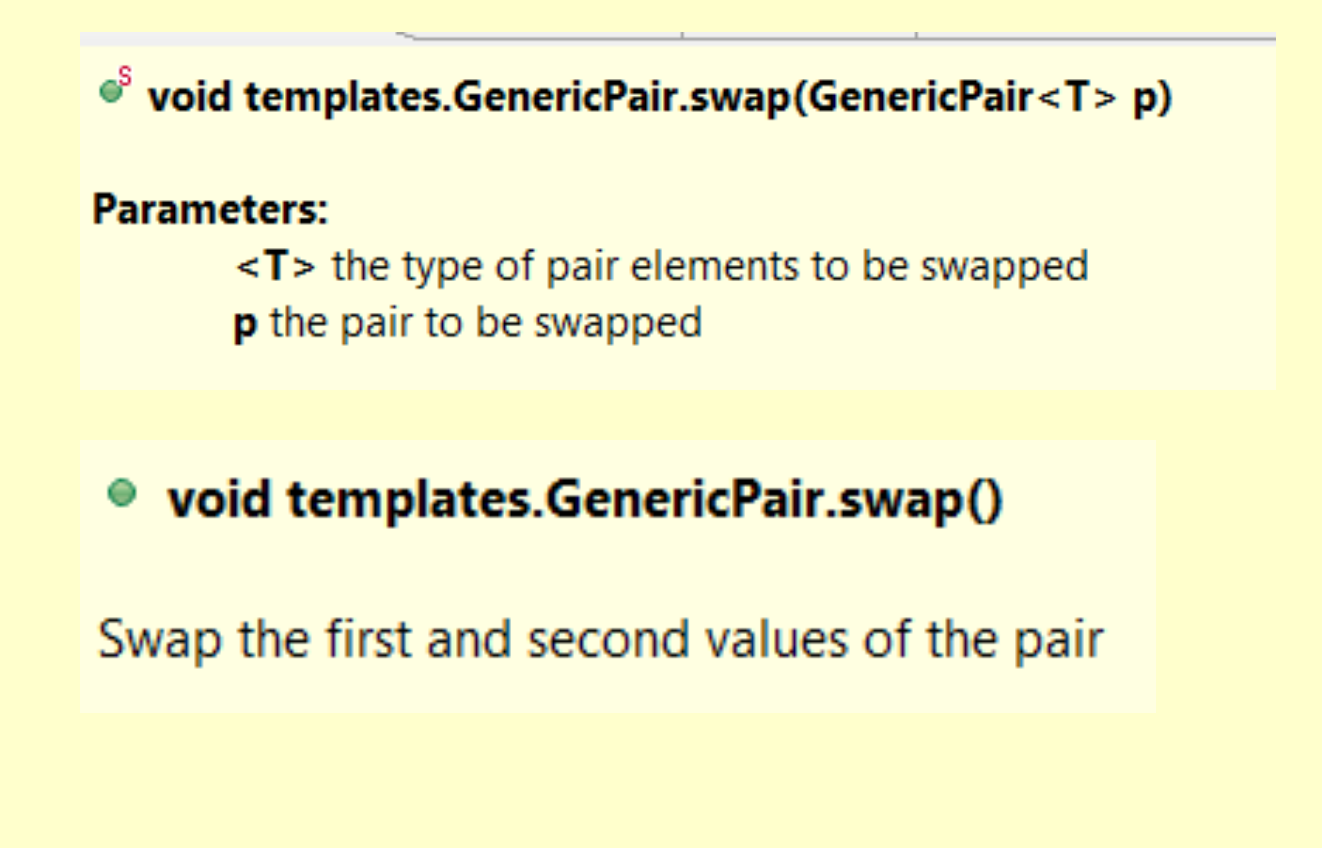

**QUESTION**: What other methods do you need?

#### **Dominoes Revisited**

Would it be a good idea to implement a domino as a pair of integers, re-using our generic pair behaviour?

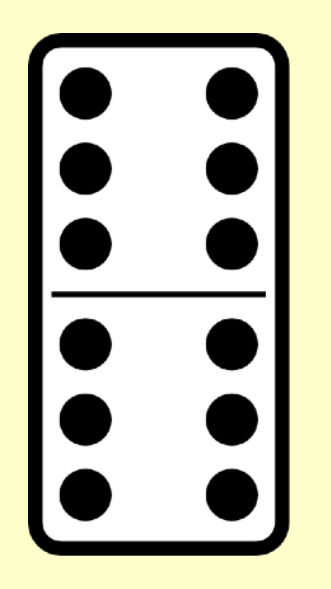

TO DO: Implement a pair of integers, and its Unit tests, as an instantiation of our generic pair.

### **Problem : Implement a generic randomly iterable class**

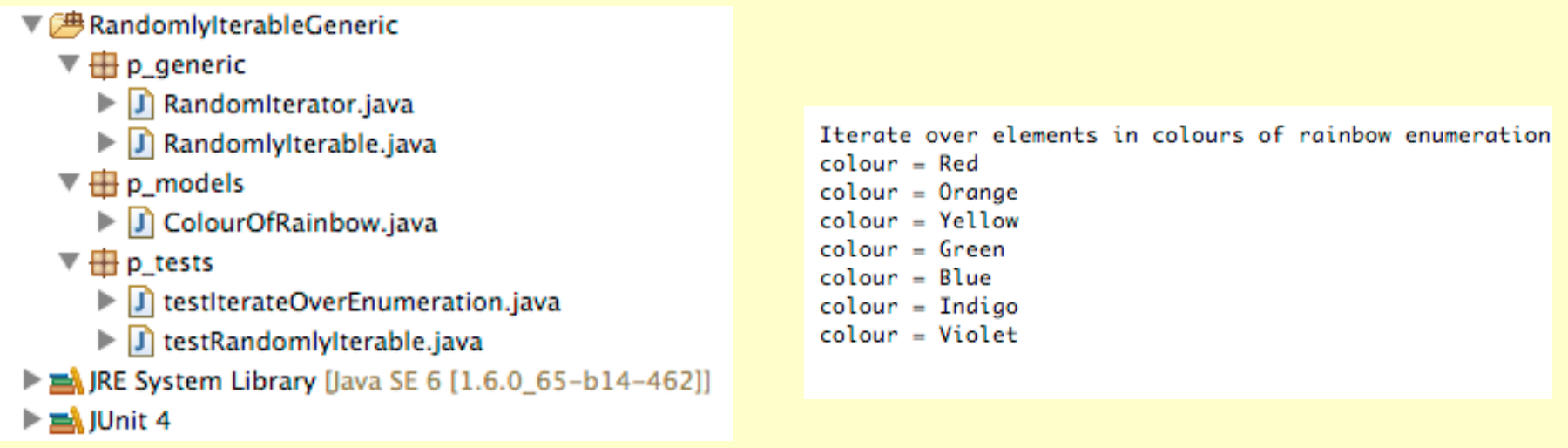

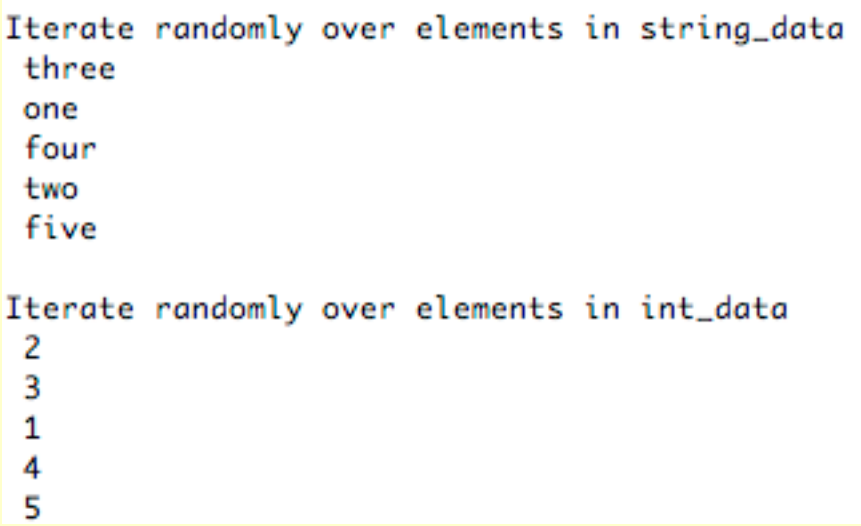